# **Microservices for Systematic Profiling and Monitoring of the Refactoring**

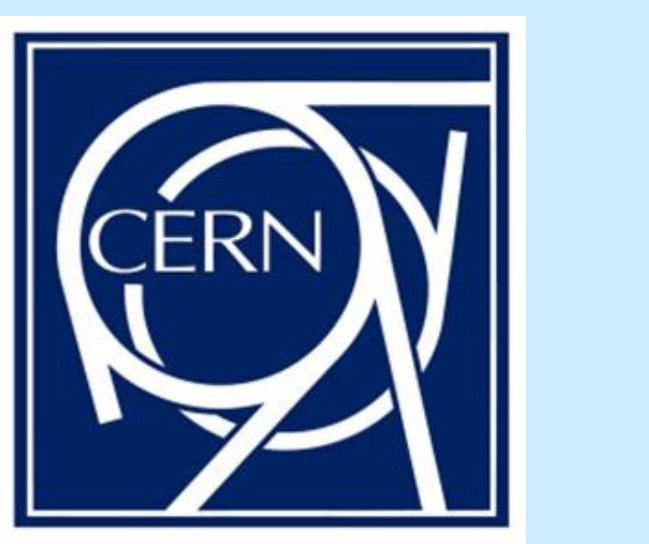

### UNIVERSITYOF BIRMINGHAM

# **Alexander Mazurov\*, Ben Couturier\*\***

- Versions of application
- Compiler versions
- Operating Systems (SLC6, CentOS7)
- Architecture (x86\_64, x86)
- Build system (CMT or CMake)

**\* Corresponding author: alexander.mazurov@cern.ch, University of Birmingham**

**\*\* CERN** 

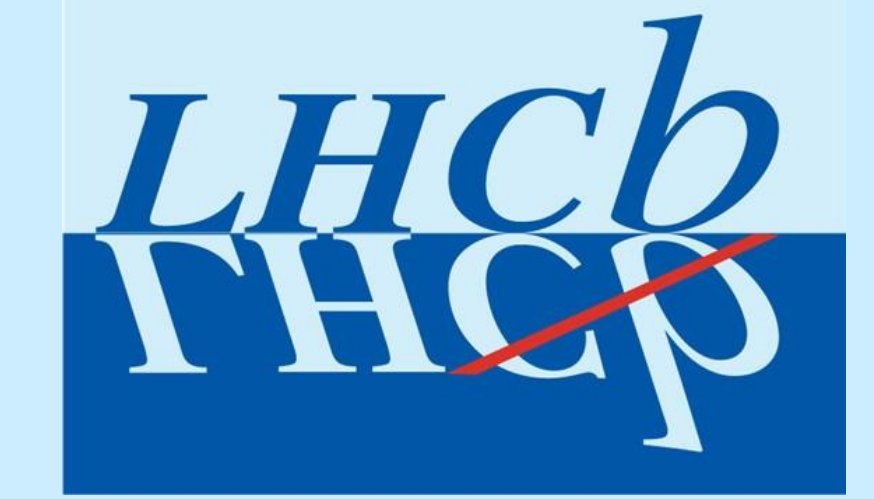

## **1. LHCbPR**

**LHCb P**erformance and **R**egression Tests (LHCbPR) systematize profiling that helps developers to evaluate how their recent **code changes** behave in provided test cases for **different setup environments**.

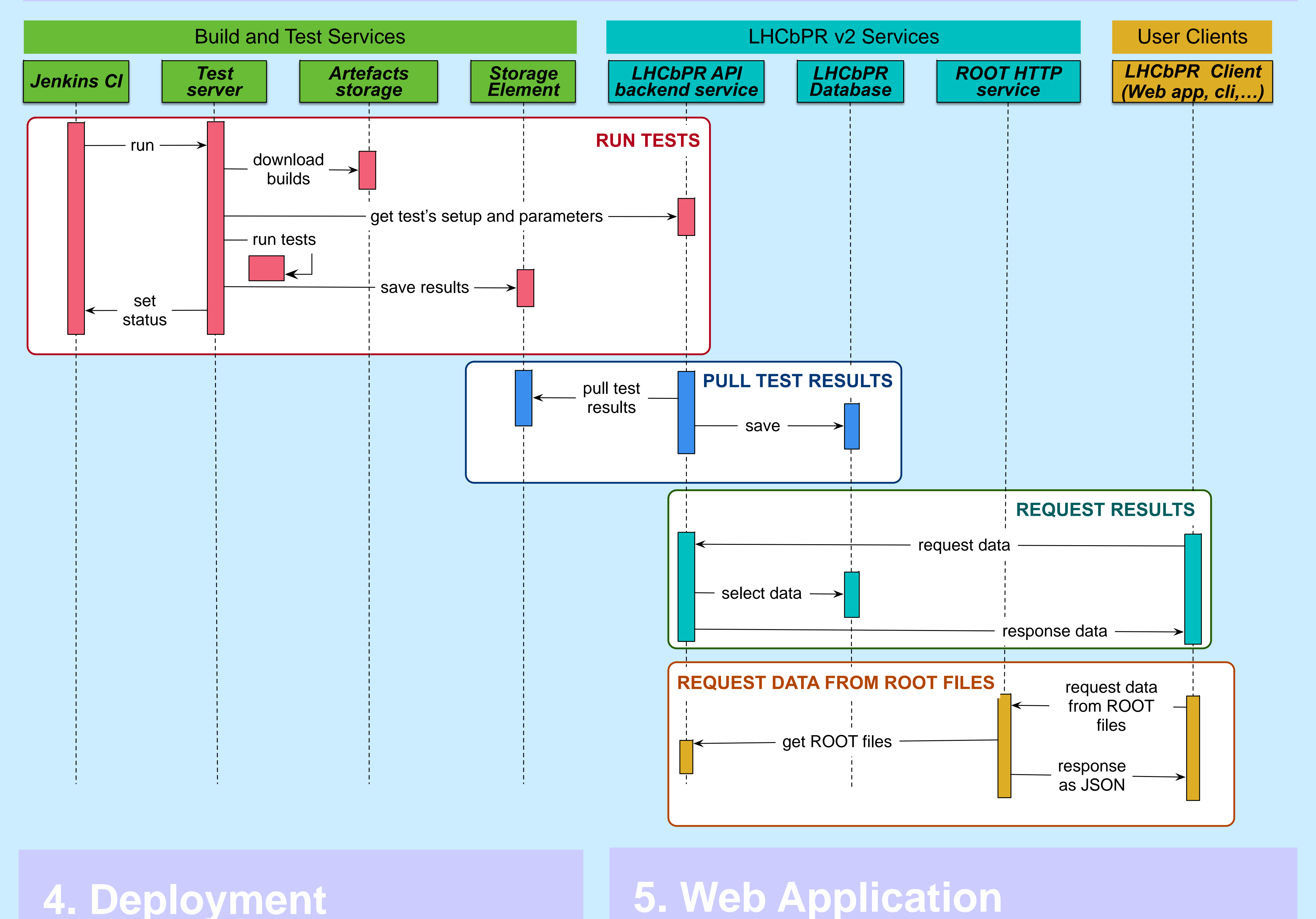

- **Docker** is used to manage applications' containers and **docker-compose** is used for orchestrate containers in different environments.
- The same applications' images are used for **production** and **development** environments that allow quickly test and deploy new versions of services.
- Images are publicly accessible at the **Docker Hub**  registry.
- Current infrastructure relies on **CERN services**

**Main use cases**

• Physics performance

- Histogram comparison
- Trend analysis for selected attribute.
- Monitor regression in memory and CPU consumption

#### **Possible setup environments**

#### **Example of regression tests matrix**

## **3. Components**

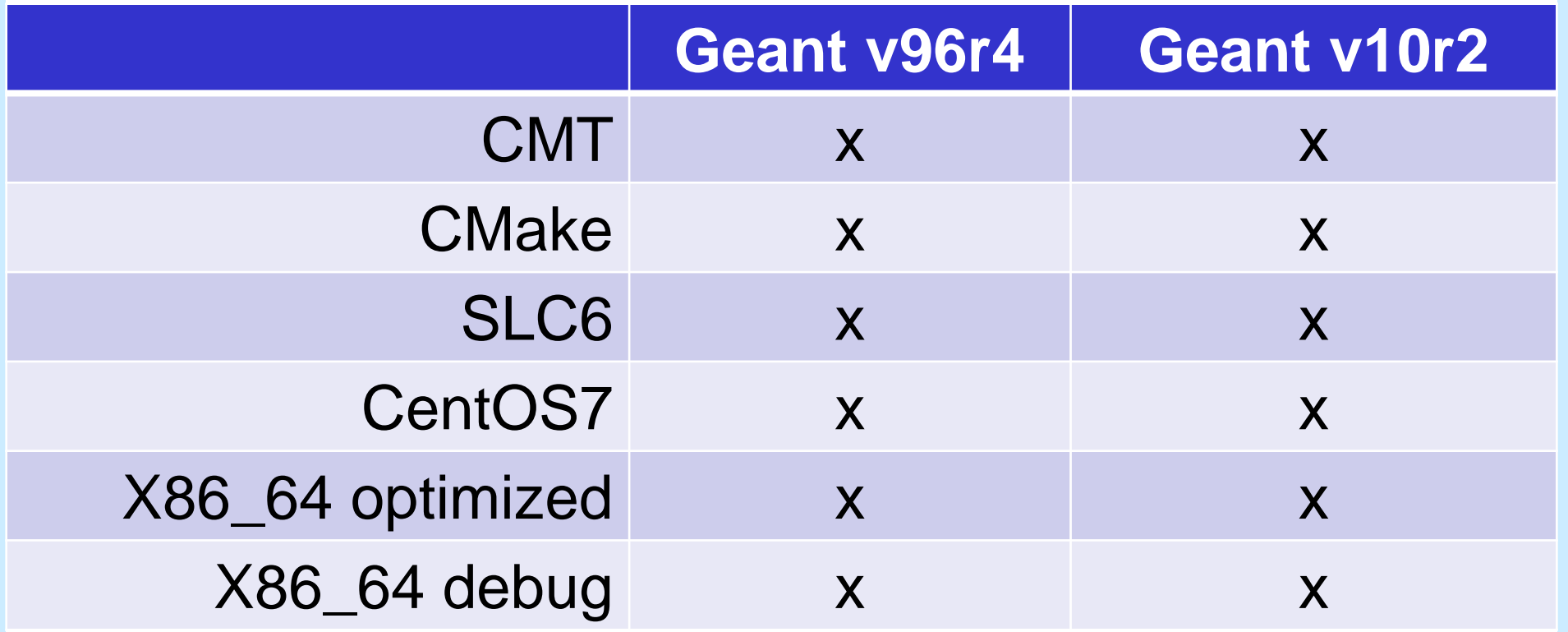

# **2. LHCbPR Workflows**

- LHCbPR not coupled to the LHCb software stack and can be adapted for other experiments and projects
- We are working on extending repository of web components and analysis modules for web frontend.
- Easy to develop new clients for API service.

like OpenStack Cloud, Database On Demand and Foreman for control virtual machines

## $0$

- **Continuous Integration (CI) Service** schedule and initiate test runs
- **Artifacts Storage** store projects builds for different configurations
- **Test service**  read LHCbPR configuration for tests, download the corresponding builds, execute tests and transfer it to the Storage Element
- **Storage Element** virtual storage for jobs output with the interface to quite diverse real storage systems like grid storage.

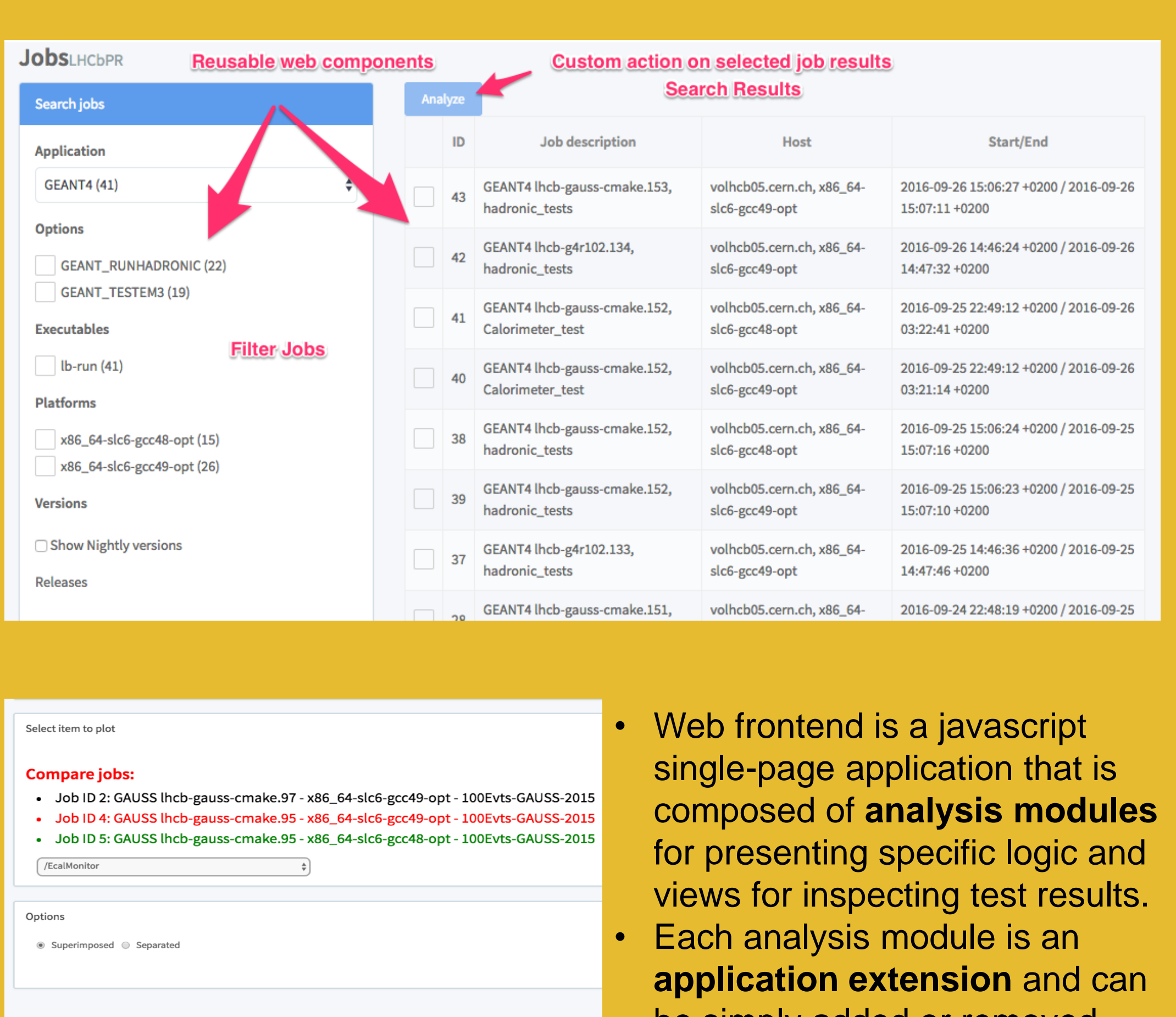

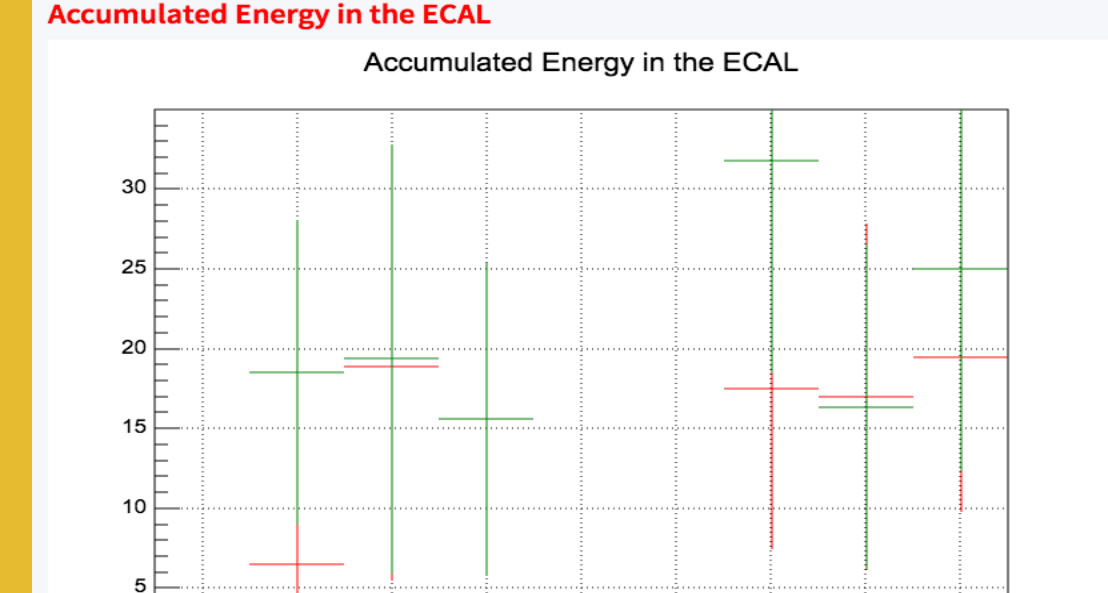

be simply added or removed without breaking the main application

• Common **web components** are provided for building modules. For example, search jobs and draw histograms.

## **6. API Service**

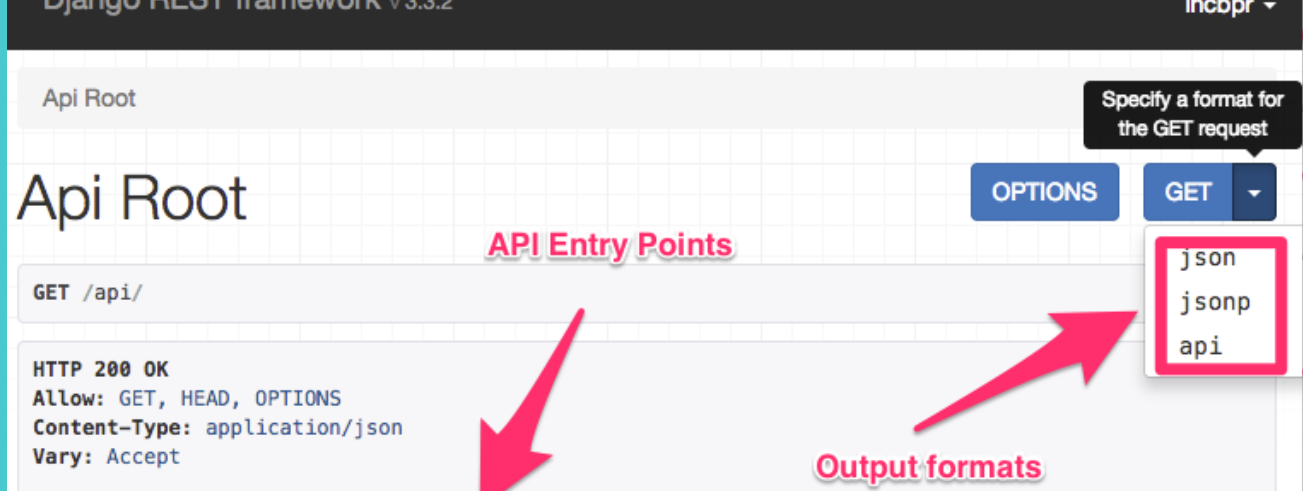

ompare": "https://lblhcbpr2.cern.ch/api/compare/' obs": "https://lblhcbpr2.cern.ch/api/jobs/" ctive/applications": "https://lblhcbpr2.cern.ch/api/active/applications/" resholds": "https://lblhcbpr2.cern.ch/api/thresholds/ tograms": "https://lblhcbpr2.cern.ch/api/histograms/ sults": "https://lblhcbpr2.cern.ch/api/results/ ptions": "https://lblhcbpr2.cern.ch/api/options/" ends": "https://lblhcbpr2.cern.ch/api/trends/" earch-jobs": "https://lblhcbpr2.cern.ch/api/search-jobs iosts": "https://lblhcbpr2.cern.ch/api/hosts/" descriptions": "https://lblhcbpr2.cern.ch/api/description" 'qroups": "https://lblhcbpr2.cern.ch/api/qroups/" "attributes": "https://lblhcbpr2.cern.ch/api/attributes/ setups": "https://lblhcbpr2.cern.ch/api/setups/", versions": "https://lblhcbpr2.cern.ch/api/versions/" "applications": "https://lblhcbpr2.cern.ch/api/applications/" ndlers": "https://lblhcbpr2.cern.ch/api/handlers/"

• Provides access to the **application objects**

• Combines several sql queries into **one HTTP request**

• Output results in the desired format. Currently **JSON** and **JSONP** are

supported.

• Automatic **Swagger/OpenAPI documentation** and test application

generator

• Includes **CERN Single Sign-On** for authentication

#### **Resources**

- **Web application**:
	- https://lblhcbpr2.cern.ch (available from CERN network)
	- https://lblhcbpr2.cern.ch/api/
	- https://gitlab.cern.ch/lhcb-core/LHCbPR2FE
- **API service**:
	- https://gitlab.cern.ch/lhcb-core/LHCbPR2BE
- **ROOT HTTP service**:
	- https://gitlab.cern.ch/lhcb-core/LHCbPR2ROOT
- **Tests' output handlers**:
	- https://gitlab.cern.ch/lhcb-core/LHCbPR2HD
- **Proxy server and project builder**:
	- https://gitlab.cern.ch/amazurov/LHCbPR2

## **1. Build and Test Services**

## **2. LHCbPR v2**

- **Database –** relational database for job descriptions and job outputs. We use **MySQL**, but it can be any other.
- **REST API service**  provides REST access to the database and adds some business logic for special API requests. Technologies: **python**, **Django** + **REST Framework**.
- **ROOT HTTP service –** helper service for returning content of ROOT files in JSON format. Relies on ROOT TBufferJSON.ConvertToJSON functionality. Technologies: **Flask** , **ROOT**.

### **3. User Clients**

- Users can create any data handling client that use LHCbPR REST API: web applications, scripts
- We created web frontend for visualizing

regression tests' results. Technologies: **javascript**, **angular framework; nodejs and gulp** for development.

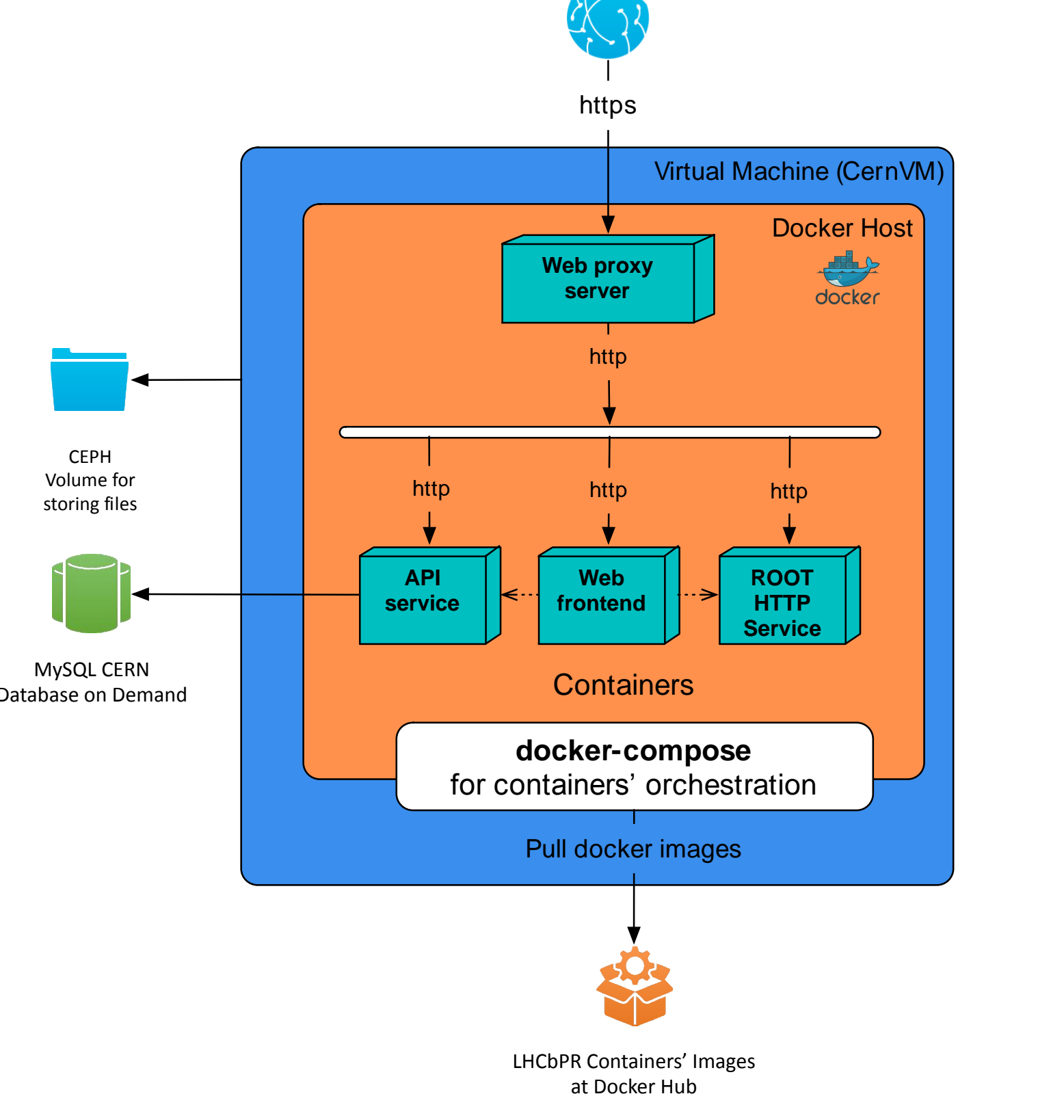

WWW